## **Section**

## <span id="page-0-0"></span>**Description**

A section is a portion of a bitmap defined by a rectangle that has a x/y-position and width and height.

A section can be used instead of an image resource and has the advantage to use less OS graphic resources. Therefore, it is useful to add only a few image resources combining graphical elements, which are then used as references in the various sections. Check the HALion 6 macro pages to see how this concept is used.

Sections can also be used for animations, by setting the Frames property to the number of subframes that can be found within the section. Furthermore, sections can be scaled by the controls in which they are assigned. Select the Scale Mode and Margins to define the scaling behavior.

## <span id="page-0-1"></span>**Properties**

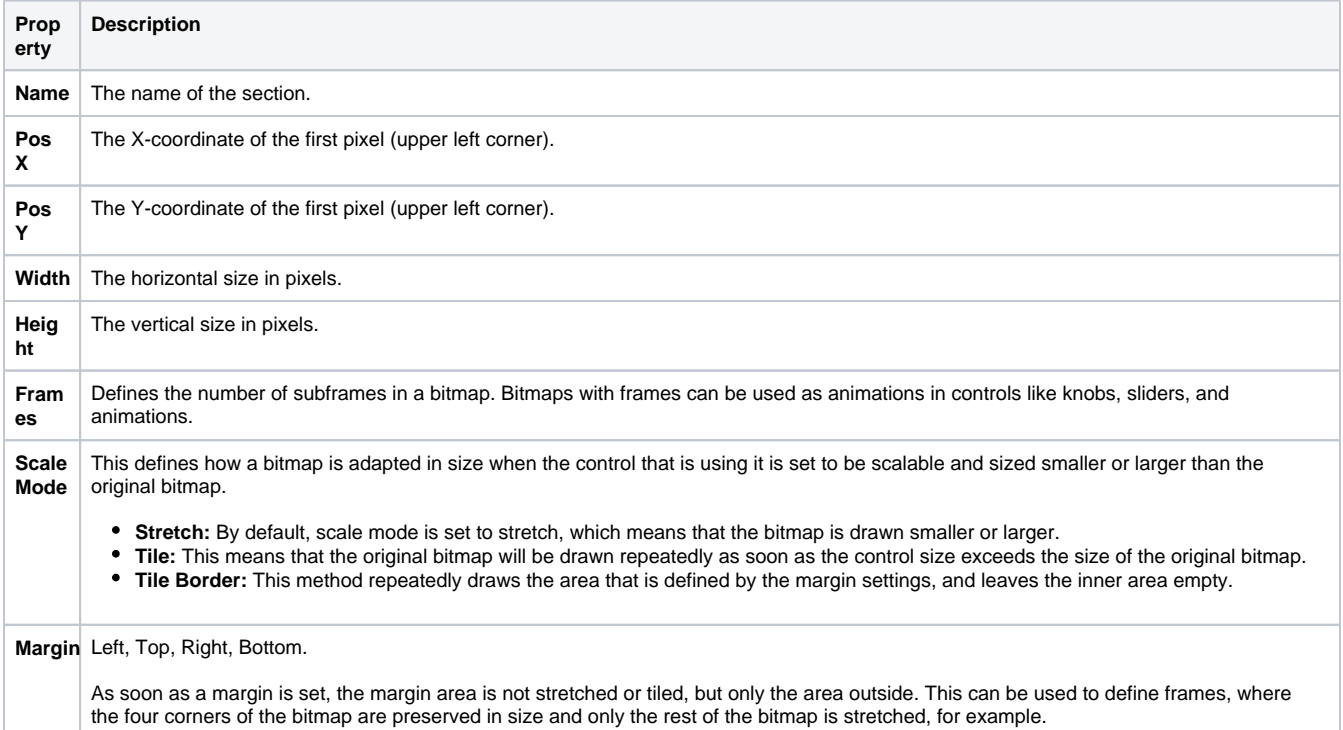

## **On this page:**

- [Description](#page-0-0) • [Properties](#page-0-1)
-